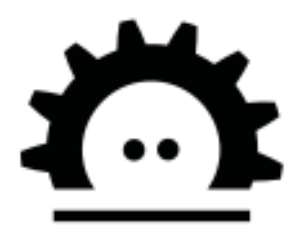

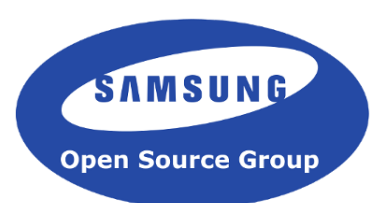

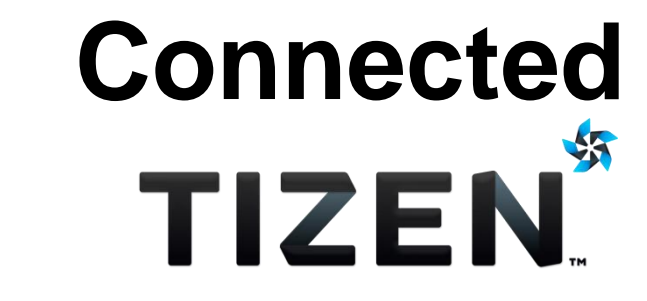

*Bringing to your connected devices using the Yocto Project.*

Leon Anavi Konsulko Group leon.anavi@konsulko.com leon@anavi.org

Philippe Coval Samsung Open Source Group / SRUK philippe.coval@osg.samsung.com

#### Agenda

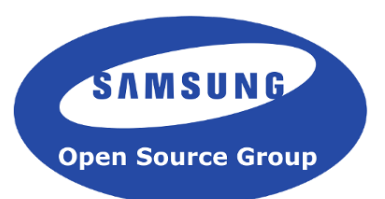

- Introduction to Tizen
- Building Tizen using Yocto/OE
- Connected device with IoTivity
- Showcases
- Contributing to Tizen

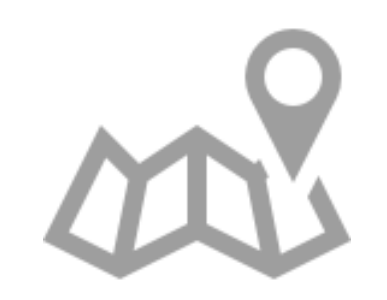

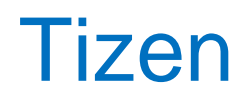

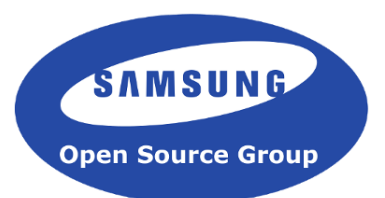

- Free and open source software platform
- Uses mainline Linux Kernel
- Introduces a profile concept
	- Multiple architectures (32/64 bits, ARM/x86)
	- Cross graphics system (Wayland/X11)
	- Supports native applications (EFL)
	- or HTML5 web apps

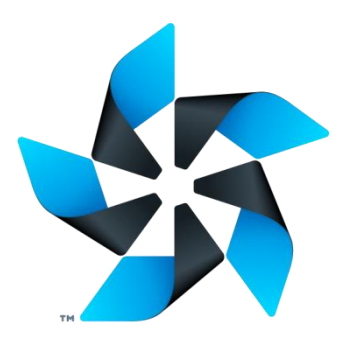

# Tizen 3 Profiles

- Tizen:Common
	- IVI (automotive)
	- Wearable
	- Mobile
	- TV
	- Micro (headless)

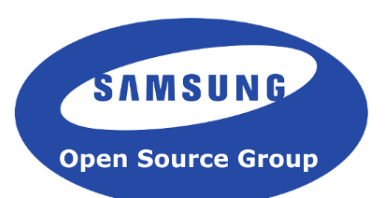

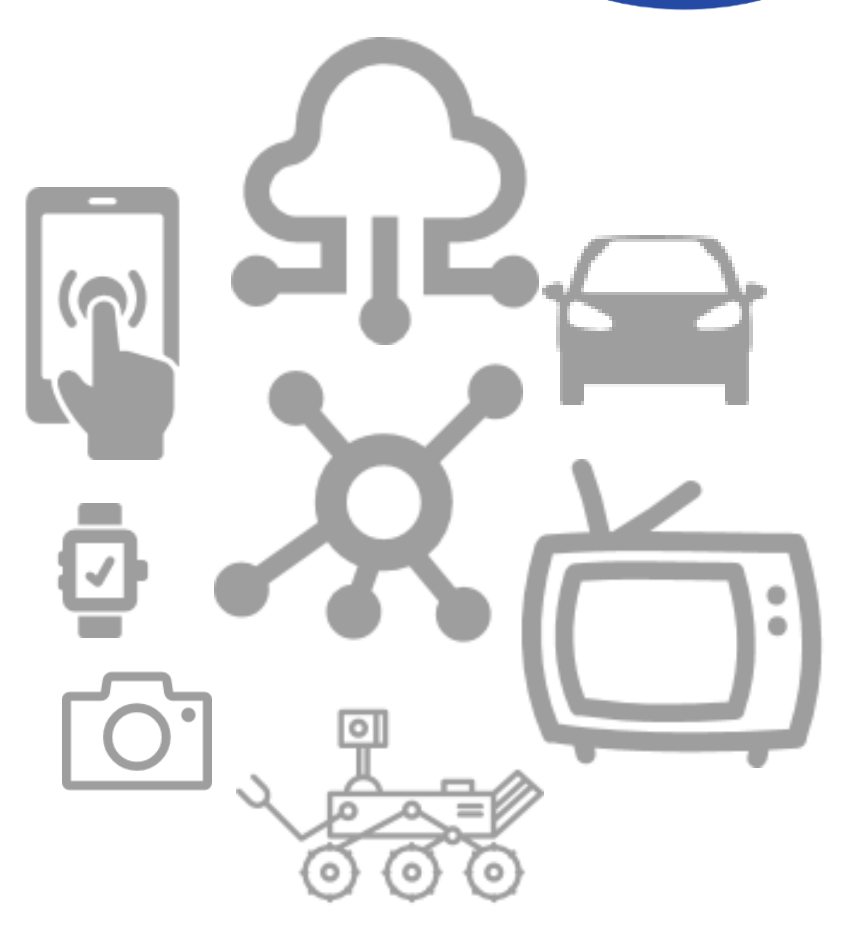

# How to build Tizen from scratch?

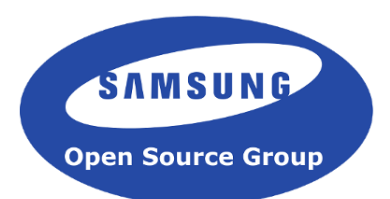

- GBS (Git Build System)
	- Supported workflow : GBS, MIC …
	- Uses tizen Infra (OBS)
- Yocto / OpenEmbedded (OE)
	- Alternative build system
	- Standalone

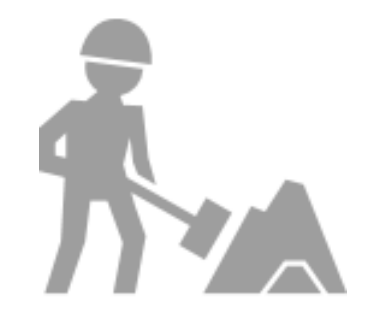

#### The Yocto Project

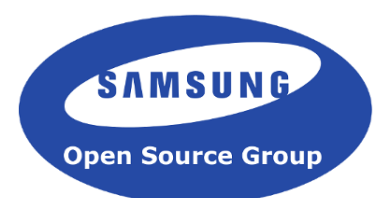

Linux foundation collaborative project

- create custom Linux-based systems
- for embedded devices
- use OpenEmbedded framework
- Industry & community support

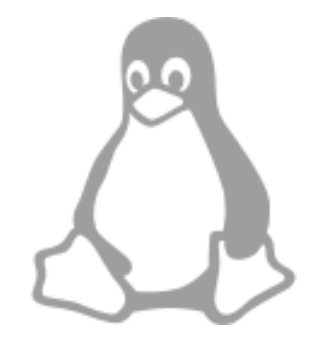

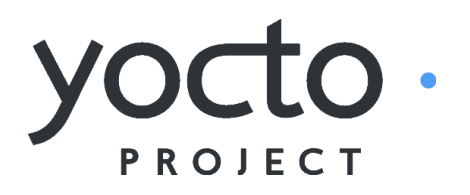

#### Tizen on Yocto

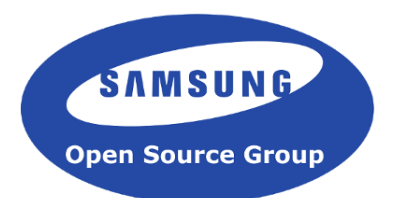

- Project which aims at
	- building Tizen images
	- using the tools provided by the Yocto Project
- Tizen distribution layer (meta-tizen)
	- for Yocto/OpenEmbedded
- Easy to setup for ARM or Intel

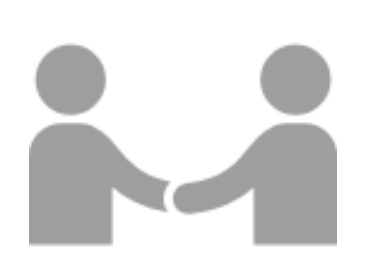

# Building Tizen Yocto/OE (1/3)

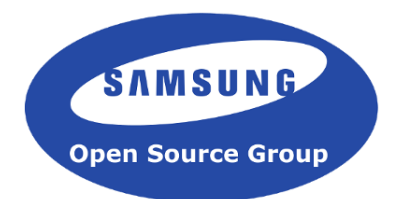

• Download tizen-distro

**git clone git://review.tizen.org/scm/bb/tizen-distro cd tizen-distro**

- Download meta layers:
	- with board support packages (BSP)
- Initialize build environment

**source ./tizen-common-init-build-env build-common**

### Building Tizen Yocto/OE (2/3)

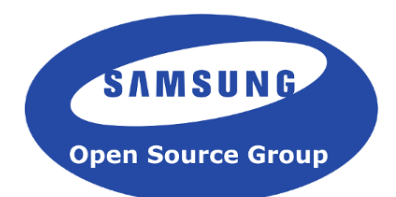

• Configure conf/local.conf

```
MACHINE ??= "intel-corei7-64"
PARALLEL_MAKE ?= "-j 8"
BB_NUMBER_THREADS ?= "8"
...
```
• Add BSP meta layer(s) to conf/bblayers.conf

```
...
BBLAYERS += ".../meta-${bsp}"
BBLAYERS_NON_REMOVABLE += ".../meta-${bsp}"
```
# Building Tizen Yocto/OE (3/3)

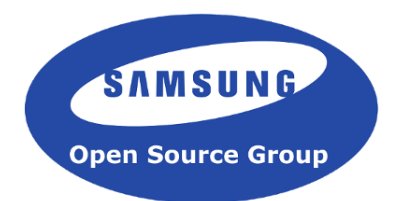

- Build an image using bitbake
	- Get some coffee...

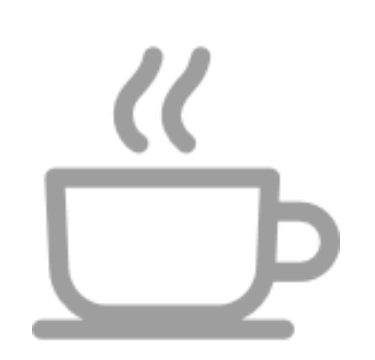

- Install the generated image from
	- tmp-glibc/deploy/images/\${MACHINE}

#### **Connectivity**

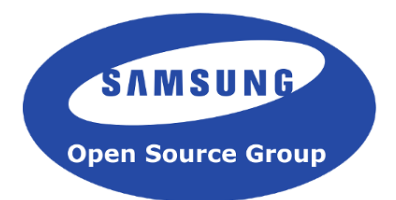

- Interoperability, Cloud services : Convergence?
- Provided by Tizen stack with High level APIs
	- Networking, Bluetooth, Telephony, NFC.
	- Based on FLOSS, Connman, wpa s, Bluez, ofono (IVI)
- Open to any other/future FLOSS technology
	- Hint : Use contrib repository
	- IoT: OIC's IoTivity…

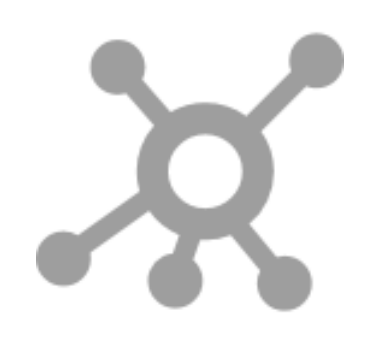

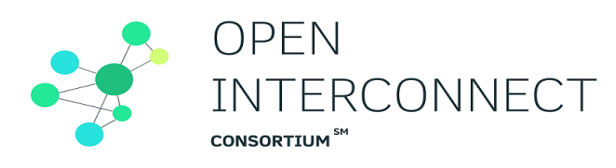

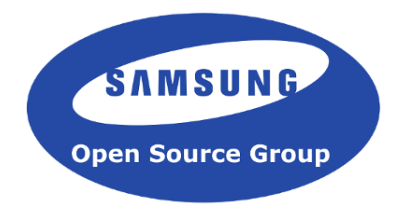

- Reference implementation lib (C/C++, binding)
	- Standard: Open Interconnect Consortium (OIC)
	- FLOSS: Apache-2.0, Linux Foundation
	- Services: Interop, comm, discovery, sec, plugins…
	- Cross platform : Linux, Tizen, Android, Arduino…
- Strategy: just add meta-oic layer

```
BBLAYERS += ".../meta-oic"
```
**IoTivity** 

linux or tizen target OS : Kernel .config fragments

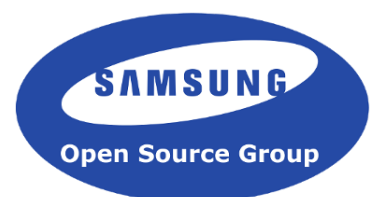

# Showcase

#### *More live demos at booth (K)*

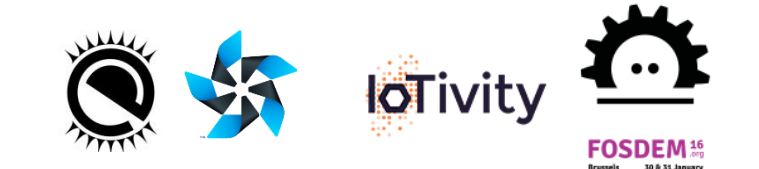

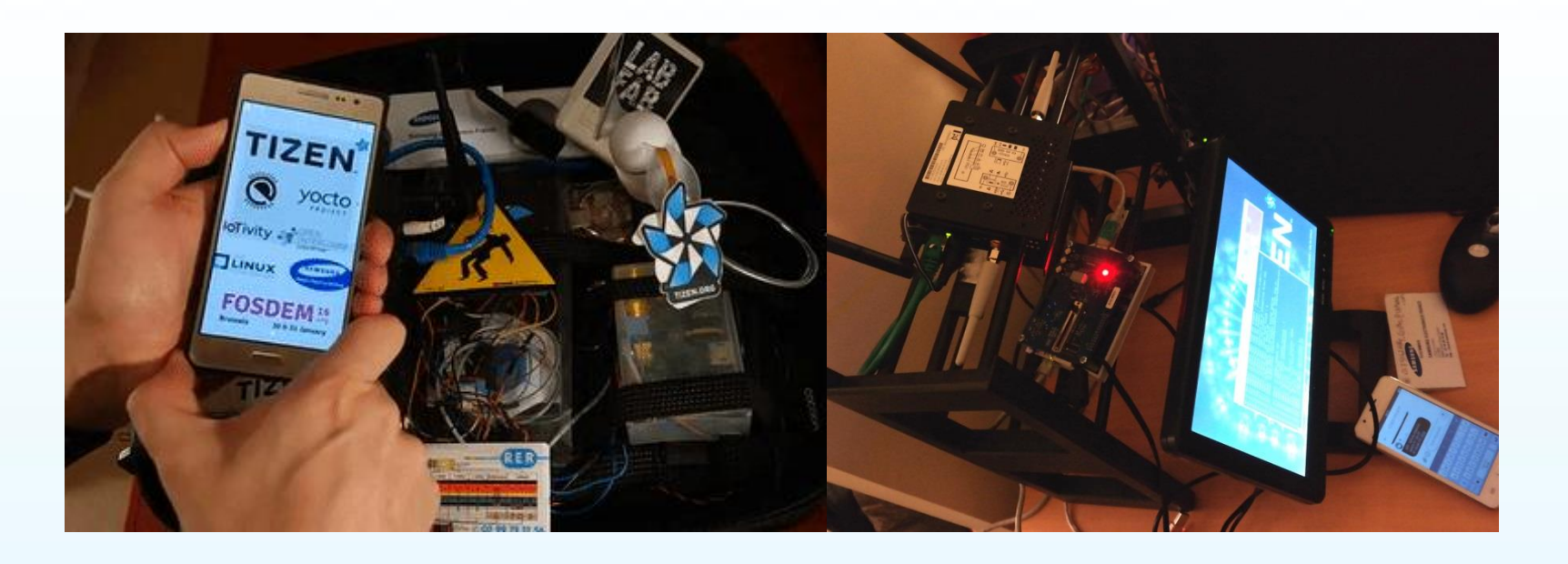

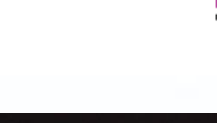

#### Raspberry Pi

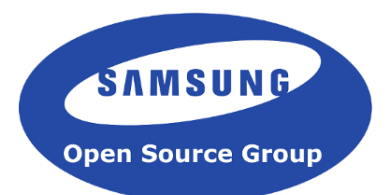

- Any Raspberry Pi model and versions
	- meta-raspberrypi BSP
	- + GPU/DRI patches
- Initial porting efforts by Samsung OSG
- Used as reference for Tizen:Micro
	- Demo: IoTivity phone controling fan

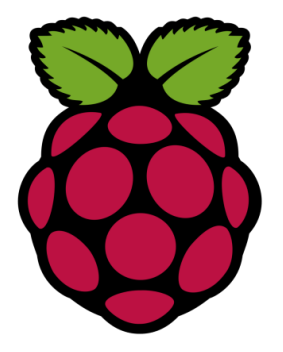

#### Tizen phone controls RPI's fan

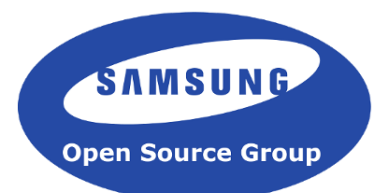

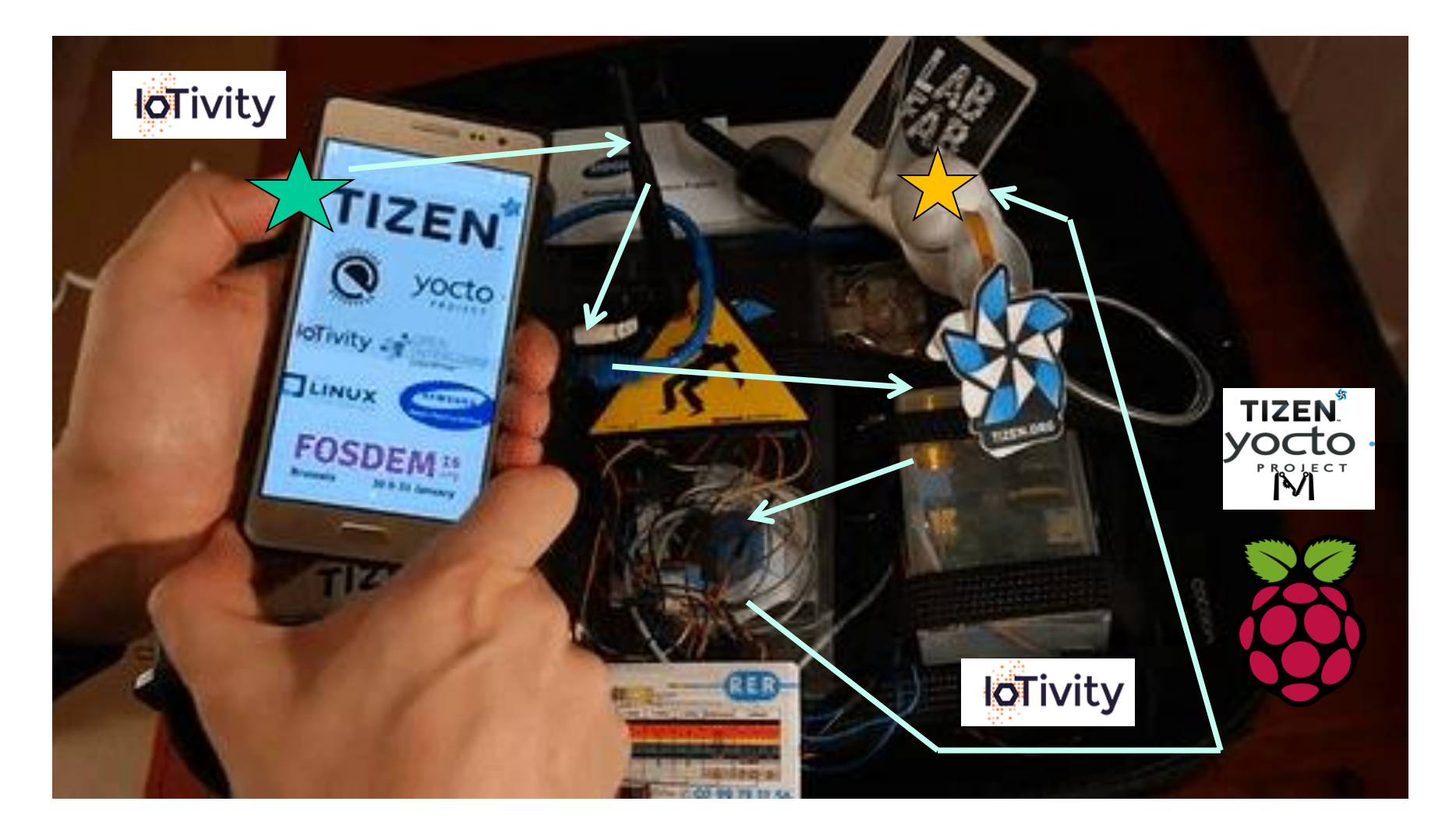

#### Kontron M2M device

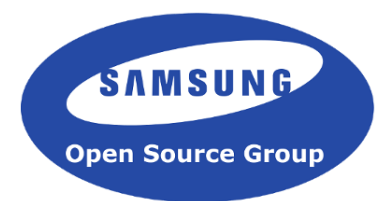

- Hardware: to embed in your car?
	- Atom, 3G Modem, CAN, 6LowPAN, 12V
	- Support: BSP meta-intel / meta-fri2 (dizzy)
- Strategy: IVI or Micro?
	- Tizen: IVI : PVR GPU = SW Rendering on Wayland
	- Tizen:Micro : profile for headless
		- Demo : IoTivity observer that send SMS (ofono)

# Observe IoTivity resource by SMS

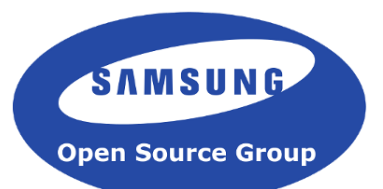

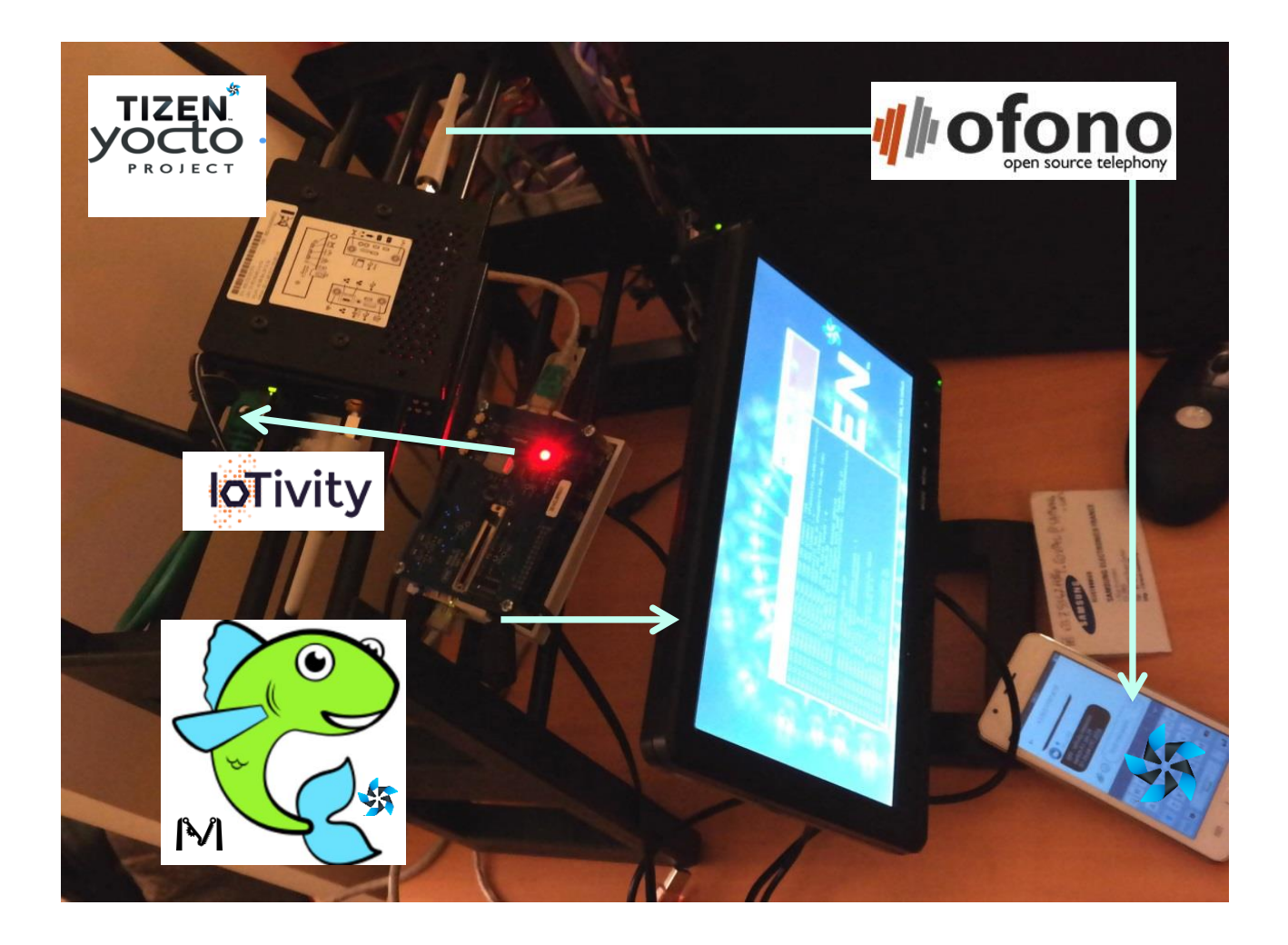

# HummingBoard (i.MX6 SoC)

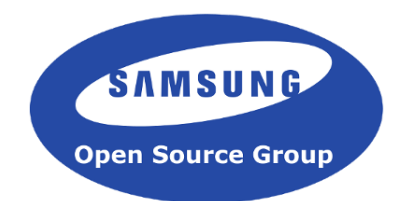

- Support:
	- BSP: meta-fsl-arm and meta-fsl-arm-extra
- Features:
	- Hardware graphics acceleration for Wayland/Weston
	- Standalone HTML5 applications
- https://wiki.tizen.org/wiki/HummingBoard

#### **Challenges**

- Align meta-tizen
	- with newer releases of Yocto Project / T.Common
- Support more hardware platforms
	- Support BSP = Extend community
	- SBCs: Odroids, Artik, RPI0, +MIPS...
- Test and fix meta-tizen (gcc5, security fw, …)
- Focus on Tizen:Micro (headless / IoT)

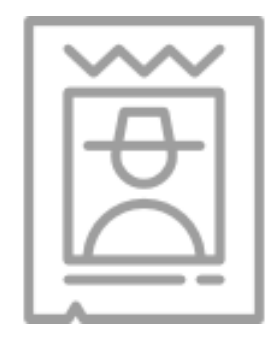

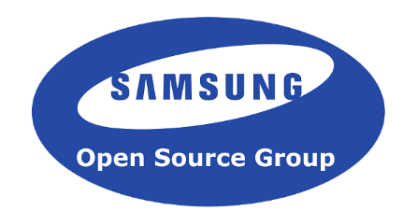

# Contributing to Tizen

- Git / Gerrit
	- https://review.tizen.org/gerrit/
- JIRA
	- https://bugs.tizen.org/
- Mailing lists
	- https://www.tizen.org/community/mailing-lists
- Live online
	- irc://irc.freenode.net/#tizen

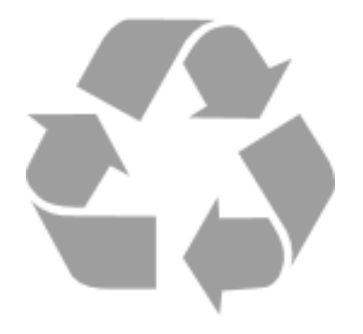

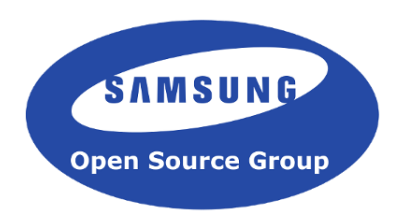

#### Contributing to Tizen on Yocto

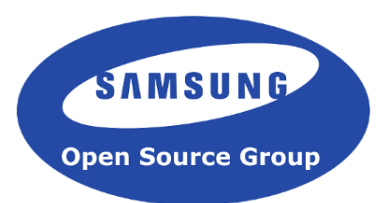

- tizen-distro layers:
	- bitbake, openembedded-core,
	- meta-openembedded, meta-qt5
	- meta-tizen: *git://git.tizen.org/scm/bb/meta-tizen*
- Combined using combo-layer script in:
- *git://git.tizen.org/scm/bb/tizen-distro*

#### Contributing to Tizen on Yocto

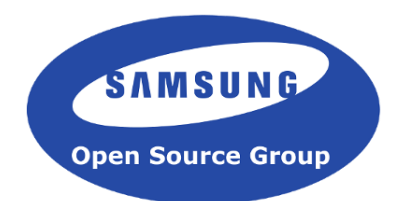

- Exact steps: https://wiki.tizen.org/wiki/\ How to contribute to Tizen on Yocto Project
- Any contributors welcome
	- File bugs in TY Section
	- Don't be shy, ask us for support

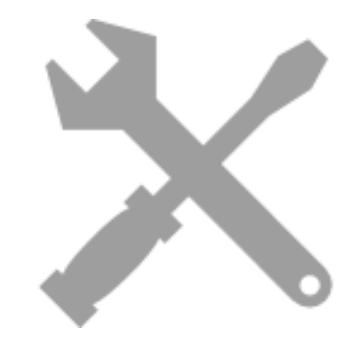

#### Summary

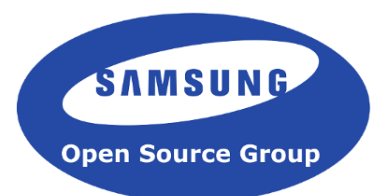

- Cooperation between Tizen and Yocto/OE
- Flexibility:
	- Autonomous build system
- Extensibility: Add any existing layer
	- For supporting new hardware
	- Or new IoT features like IoTivity (using meta-oic)
- Open to contributions

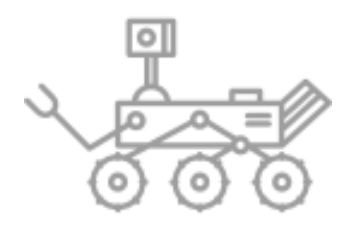

#### Resources:

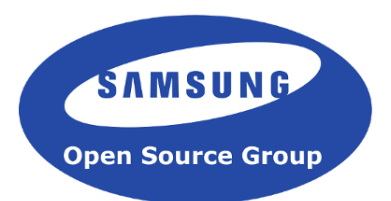

- https://wiki.tizen.org/wiki/Category:Yocto
- https://wiki.iotivity.org/tizen
- https://www.yoctoproject.org/documentation
- https://wiki.tizen.org/wiki/Build\_Tizen\_with\_Yocto\_Project
- http://wiki.tizen.org/wiki/ARM
- http://blogs.s-osg.org/category/tizen/
- http://elinux.org/FRI
- https://wiki.tizen.org/wiki/Tizen\_Micro

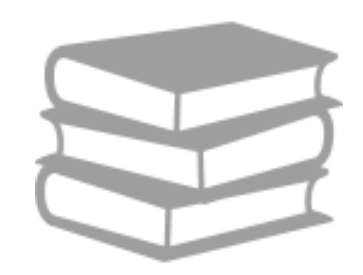

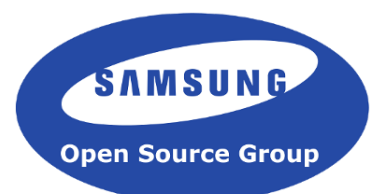

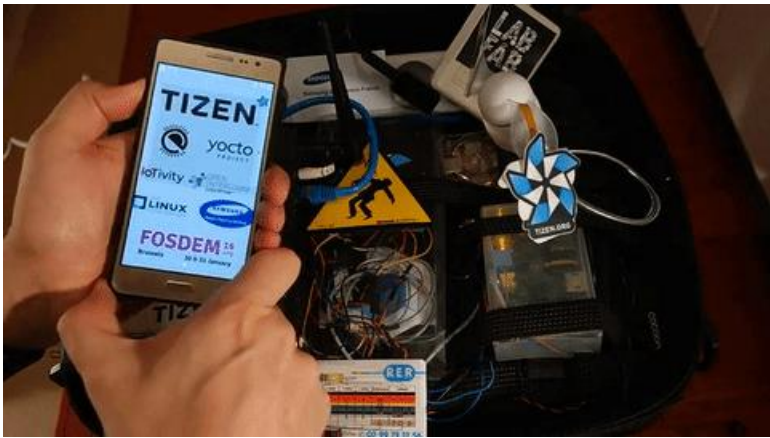

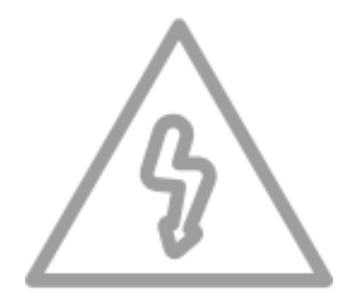

# Q&A ?

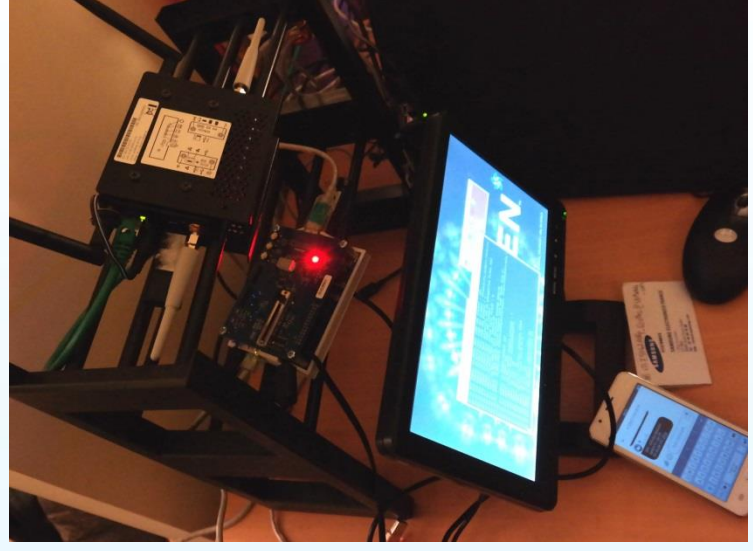

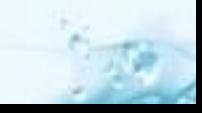

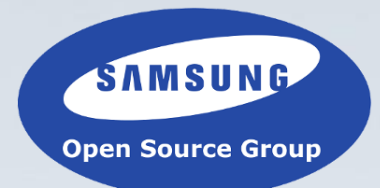

# Thank You!

Samsung, Intel, Linux Foundation, JLR, Konsulko group, Eurogiciel/Intel bzh team, Olimex, Kontron, Atmel, Allwinner, Ingenic, SolidRun. Tizen, EFL, Yocto/OE, IoTivity contributors, Flaticons (CC BY 2.0), OSHW, FLOSS communities, FOSDEM team and volunteers...

# Demo Sources (WIP)

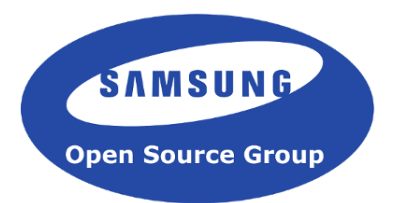

- meta-yocto-demos
	- To stage changes, recipes and configurations
	- Helper to build images with simpler "make" call
	- Machines : rasberrypi2, odroidc1, ...
	- Request your SBC to be supported
- iotivity-example

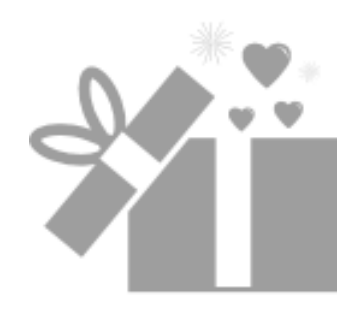

• Minimal client/server + mraa + integration files

#### Hardware support & Devices

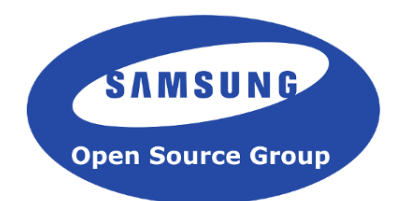

- X86 / x86 64 (Generic) :
	- MinnowMAX (OSHW), Intel NUC, FRI2
	- Your PC?
- ARM:

• …

- RaspberryPi (ARMv6 / ARMv7)
- HummingBoard (i.MX6 SoC)

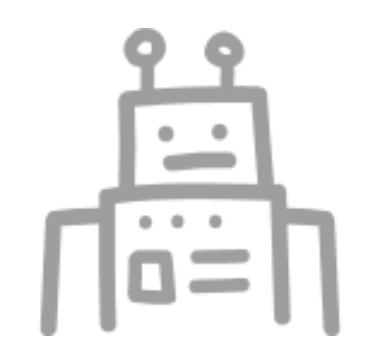